## <span id="page-0-0"></span>Package: markdown (via r-universe)

June 17, 2024

Type Package Title Render Markdown with 'commonmark' Version 1.13 Description Render Markdown to full and lightweight HTML/LaTeX documents with the 'commonmark' package. This package has been superseded by 'litedown'. **Depends**  $R$  ( $>= 2.11.1$ ) **Imports** utils, commonmark  $(>= 1.9.0)$ , xfun  $(>= 0.38)$ Suggests knitr, rmarkdown (>= 2.18), yaml, RCurl License MIT + file LICENSE URL <https://github.com/rstudio/markdown> BugReports <https://github.com/rstudio/markdown/issues> RoxygenNote 7.3.1 Encoding UTF-8 Roxygen list(markdown = TRUE) Repository https://rstudio.r-universe.dev RemoteUrl https://github.com/rstudio/markdown RemoteRef HEAD

RemoteSha b4c31ef7f92298cc86f51c3ad9e7c427b4fe284e

#### **Contents**

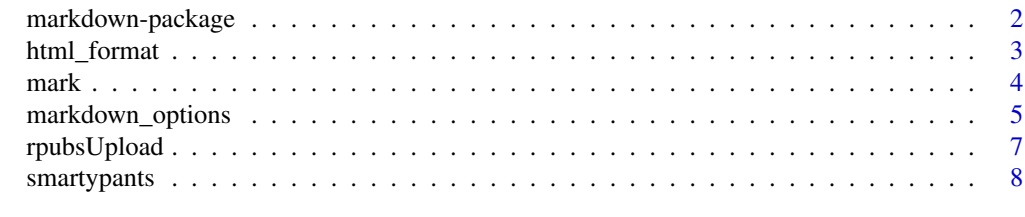

 $\blacksquare$ 

<span id="page-1-0"></span>

#### Description

Markdown is a plain-text formatting syntax that can be converted to XHTML or other formats. This package provides wrapper functions (mainly [mark\(\)](#page-3-1)) based on the **commonmark** package.

#### Author(s)

Maintainer: Yihui Xie <xie@yihui.name> [\(ORCID\)](https://orcid.org/0000-0003-0645-5666)

Authors:

- JJ Allaire
- Jeffrey Horner

Other contributors:

- Henrik Bengtsson [contributor]
- Jim Hester [contributor]
- Yixuan Qiu [contributor]
- Kohske Takahashi [contributor]
- Adam November [contributor]
- Nacho Caballero [contributor]
- Jeroen Ooms [contributor]
- Thomas Leeper [contributor]
- Joe Cheng [contributor]
- Andrzej Oles [contributor]
- Posit Software, PBC [copyright holder, funder]

#### See Also

Useful links:

- <https://github.com/rstudio/markdown>
- Report bugs at <https://github.com/rstudio/markdown/issues>

<span id="page-2-0"></span>

#### Description

Convenience functions for R Markdown v2 users.

#### Usage

```
html_format(
  meta = NULL,template = NULL,
  options = NULL,
  keep_md = FALSE,
  keep\_tex = FALSE,latex_engine = "xelatex"
)
latex_format(
  meta = NULL,
  template = NULL,
  options = NULL,
  keep_md = FALSE,
  keep\_tex = FALSE,latex_engine = "xelatex"
)
```
#### **Arguments**

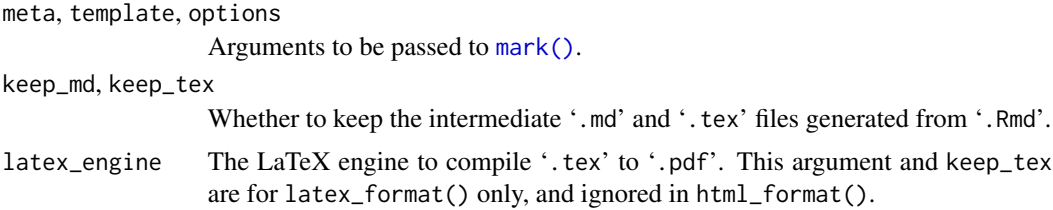

#### Details

We refer to this **markdown** package plus **knitr** as "R Markdown v1", and the **rmarkdown** package as "R Markdown  $v2$ ". The former uses **commonmark** to convert Markdown, and the latter uses Pandoc. However, the latter also accept custom converting tools in addition to Pandoc. The output formats here provide the custom converting function [mark\(\)](#page-3-1) to **rmarkdown**, so that users can take advantage of [rmarkdown::render\(\)](#page-0-0) and the Knit button in RStudio. It is absolutely not necessary to rely on **rmarkdown**. The only point is convenience. If you do not use rmarkdown::render() or the Knit button, you can definitely just call markdown: : mark() directly.

#### <span id="page-3-1"></span><span id="page-3-0"></span>Description

Render Markdown to an output format via the **commonmark** package. The function mark\_html() is a shorthand of mark(format = 'html', template = TRUE), and mark\_latex() is a shorthand of mark(format = 'latex', template = TRUE).

#### Usage

```
mark(
 file = NULL,
 output = NULL,text = NULL,format = c("html", "latex"),
 options = NULL,
  template = FALSE,
 meta = list())
mark_html(..., template = TRUE)
mark_latex(..., template = TRUE)
```
#### Arguments

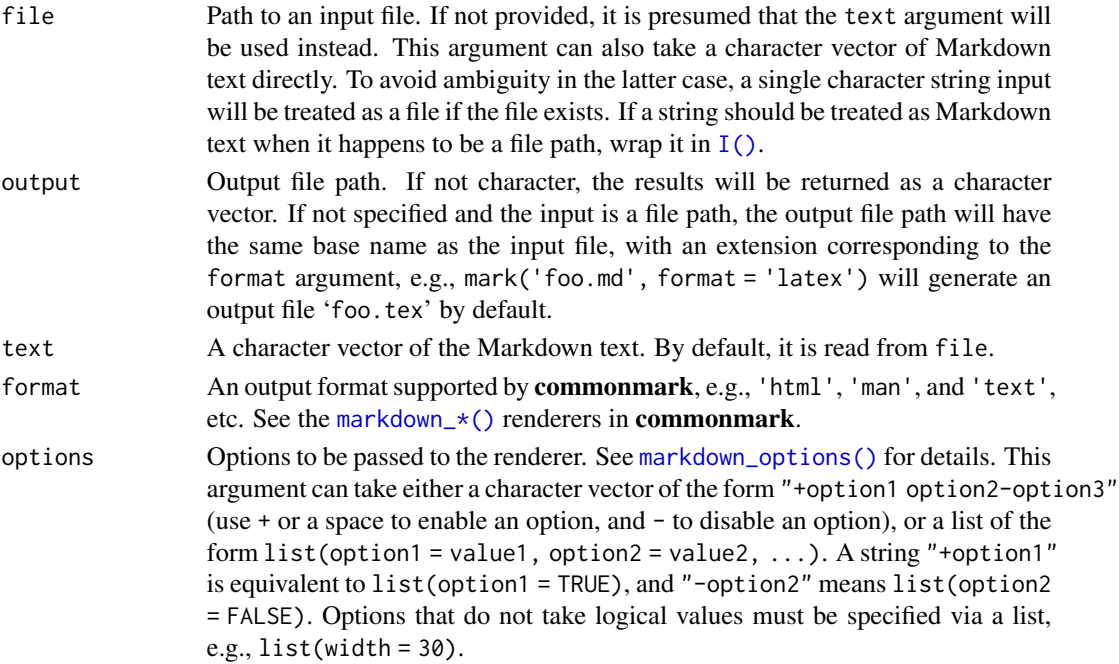

<span id="page-4-0"></span>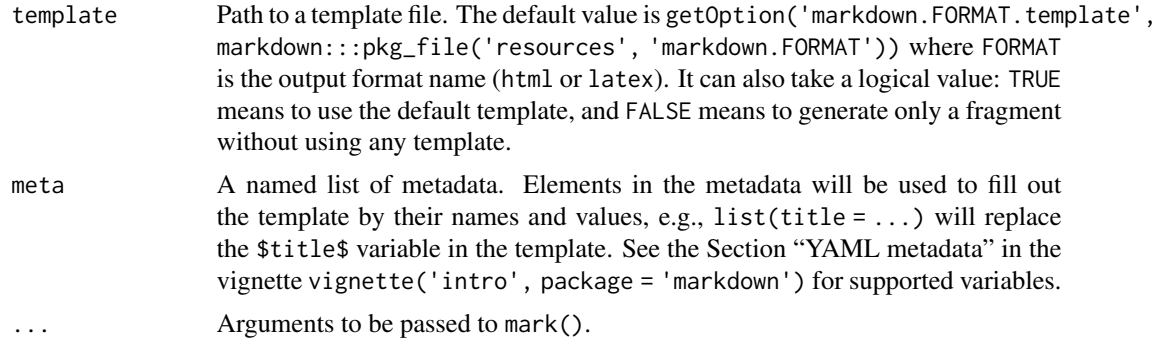

#### Value

Invisible NULL when output is to a file, otherwise a character vector of the rendered output.

#### See Also

The spec of GitHub Flavored Markdown: <https://github.github.com/gfm/>

#### Examples

```
library(markdown)
mark(c("Hello _World_!", "", "Welcome to **markdown**."))
# a few corner cases
mark(character(0))
mark("")
# if input happens to be a file path but should be treated as text, use I()
mark(I("This is *not* a file.md"))
# that's equivalent to
mark(text = "This is *not* a file.md")mark_html("Hello _World_!", template = FALSE)
# write HTML to an output file
mark_html("_Hello_, **World**!", output = tempfile())
mark_latex("Hello _World_!", template = FALSE)
```
<span id="page-4-1"></span>markdown\_options *Markdown rendering options*

#### Description

A list of all options to control Markdown rendering. Options that are enabled by default are marked by a + prefix, and those disabled by default are marked by -.

#### Usage

markdown\_options()

#### Details

See vignette('intro', package = 'markdown') for the full list of options and their documentation.

#### Value

A character vector of all available options.

#### Examples

```
# all available options
markdown::markdown_options()
library(markdown)
# toc example
mkd <- c("# Header 1", "p1", "## Header 2", "p2")
cat(mark(mkd, options = "+number_sections"))
cat(mark(mkd, options = "+number_sections+toc"))
# hard_wrap example
cat(mark("foo\nbar\n"))
cat(mark("foo\nbar\n", options = "hard_wrap"))
# latex math example
mkd \leq c(
  "`$x$` is inline math $x$!", "", "Display style:", "", "$$x + y$$", "",
  "\\begin{eqnarray}
a^{2}+b^{2} & = & c^{2}\\\\
\lceil\sin^{2}(x)+\\cos^{2}(x) & = & 1
\\end{eqnarray}"
\lambdacat(mark(mkd))
cat(mark(mkd, options = "-latex_math"))
# tables example (need 4 spaces at beginning of line here)
cat(mark("
First Header | Second Header
------------- | -------------
Content Cell | Content Cell
Content Cell | Content Cell
"))
# but not here
cat(mark("
First Header | Second Header
------------- | -------------
Content Cell | Content Cell
Content Cell | Content Cell
", options = '-table')
```
#### <span id="page-6-0"></span>rpubsUpload 7

```
# autolink example
cat(mark("https://www.r-project.org/"))
cat(mark("https://www.r-project.org/", options = "-autolink"))
# strikethrough example
cat(mark("~~awesome~~"))
cat(mark("~~awesome~~", options = "-strikethrough"))
# superscript and subscript examples
cat(mark("2^10^"))
cat(mark("2^10^", options = "-superscript"))
cat(mark("H~2~O"))
cat(mark("H~2~O", options = "-subscript"))
# code blocks
cat(maxk('``r\n1 + 1;\n'')cat(maxk('```{.r}\n')cat(maxk('``[.r .js]\n1 + 1;\n'')cat(maxk('``''.r .js #foo)\n1 + 1;\n'cat(mark('```{.r}\n1 + 1;\n```'))<br>cat(mark('```{.r .js}\n1 + 1;\n```'))<br>cat(mark('```{.r .js #foo}\n1 + 1;\n```'))<br>cat(mark('```{.r .js #foo style="color:red;"}\n1 + 1;\n```'))
cat(mark('```{.r .js}\n1 + 1;\n```'))<br>cat(mark('```{.r .js #foo}\n1 + 1;\n```'))<br>cat(mark('```{.r .js #foo style="color:red;"}\n1 + 1;\n`<br>cat(mark('```\n```{r, echo=TRUE}\n1 + 1;\n```\n```'))
# raw blocks
cat(mark('```{=html}\n<p>raw HTML</p>\n```'))
cat(mark('```{=latex}\n<p>raw HTML</p>\n```'))
# skip_html tags
mkd = '<style>a {}</style><script type="text/javascript">console.log("No!");</script>\n[Hello](#)'
cat(mark(mkd))
# TODO: wait for https://github.com/r-lib/commonmark/issues/15 to be fixed
# cat(mark(mkd, options = "tagfilter"))
```
rpubsUpload *Upload an HTML file to RPubs*

#### Description

This function uploads an HTML file to rpubs.com. If the upload succeeds a list that includes an id and continueUrl is returned. A browser should be opened to the continueUrl to complete publishing of the document. If an error occurs then a diagnostic message is returned in the error element of the list.

#### Usage

```
rpubsUpload(
  title,
 htmlFile,
  id = NULL,properties = list(),
```

```
method = getOption("rpubs.upload.method", "auto")
\lambda
```
#### Arguments

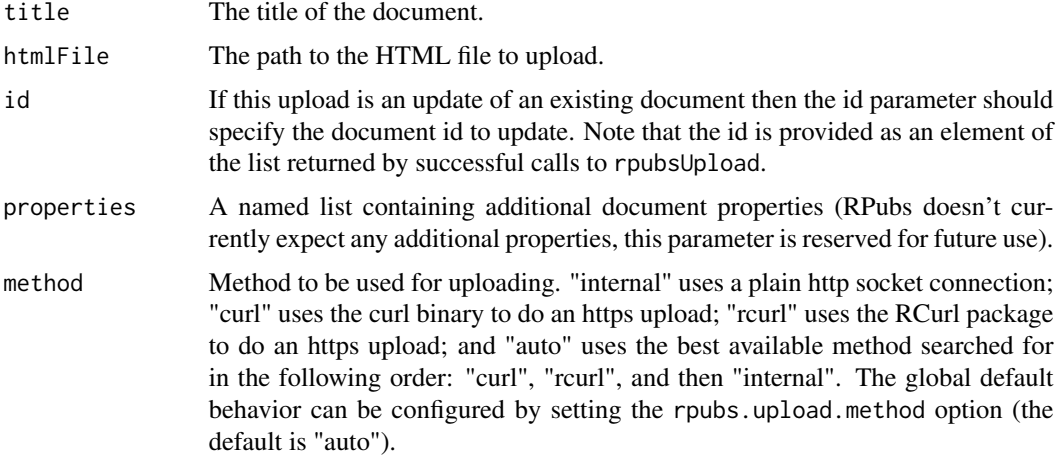

#### Value

A named list. If the upload was successful then the list contains a id element that can be used to subsequently update the document as well as a continueUrl element that provides a URL that a browser should be opened to in order to complete publishing of the document. If the upload fails then the list contains an error element which contains an explanation of the error that occurred.

#### Examples

```
## Not run:
# upload a document
result <- rpubsUpload("My document title", "Document.html")
if (!is.null(result$continueUrl))
   browseURL(result$continueUrl) else stop(result$error)
# update the same document with a new title
updateResult <- rpubsUpload("My updated title", "Document.html", result$id)
## End(Not run)
```
smartypants *Convert some ASCII strings to HTML entities*

#### Description

Transform ASCII strings (c) (copyright), (r) (registered trademark), (tm) (trademark), and fractions n/m into *smart* typographic HTML entities.

#### smartypants 9

#### Usage

smartypants(text)

### Arguments

text A character vector of the Markdown text.

#### Value

A character vector of the transformed text.

#### Examples

```
cat(smartypants("1/2 (c)\n"))
```
# <span id="page-9-0"></span>Index

```
html_format, 3
```
I(), *[4](#page-3-0)*

latex\_format *(*html\_format*)*, [3](#page-2-0)

mark, [4](#page-3-0) mark(), *[2,](#page-1-0) [3](#page-2-0)* mark\_html *(*mark*)*, [4](#page-3-0) mark\_latex *(*mark*)*, [4](#page-3-0) markdown *(*markdown-package*)*, [2](#page-1-0) markdown-package, [2](#page-1-0) markdown\_\*(), *[4](#page-3-0)* markdown\_options, [5](#page-4-0) markdown\_options(), *[4](#page-3-0)*

rmarkdown::render(), *[3](#page-2-0)* rpubsUpload, [7](#page-6-0)

smartypants, [8](#page-7-0)